### Parallel Programming & Cluster Computing Multicore Madness

#### Henry Neeman, Director

OU Supercomputing Center for Education & Research University of Oklahoma Information Technology Oklahoma Supercomputing Symposium, Tue Oct 5 2010

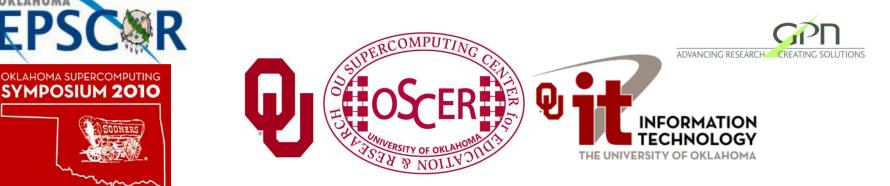

| C |  |
|---|--|

#### Outline

- The March of Progress
- Multicore/Many-core Basics
- Software Strategies for Multicore/Many-core
- A Concrete Example: Weather Forecasting

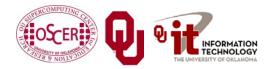

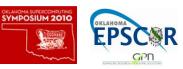

# The March of Progress

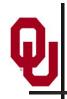

### **OU's TeraFLOP Cluster, 2002**

10 racks @ 1000 lbs per rack
270 Pentium4 Xeon CPUs,
2.0 GHz, 512 KB L2 cache
270 GB RAM, 400 MHz FSB
8 TB disk
Myrinet2000 Interconnect
100 Mbps Ethernet Interconnect
OS: Red Hat Linux
Peak speed: 1.08 TFLOPs
(1.08 trillion calculations per second)
One of the first Pentium4 clusters!

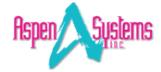

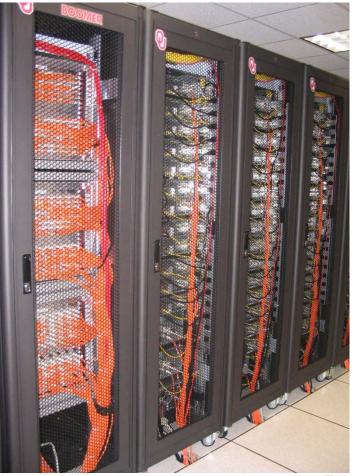

boomer.oscer.ou.edu

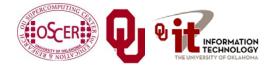

Parallel & Cluster: Multicore Madness Oklahoma Supercomputing Symposium 2010

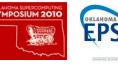

R

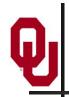

#### **TeraFLOP, Prototype 2006**

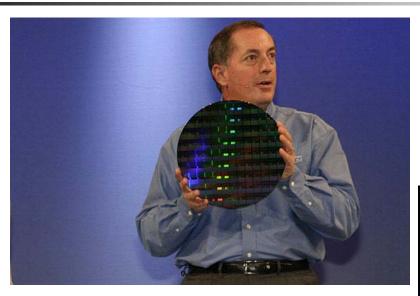

#### 4 years from room to chip!

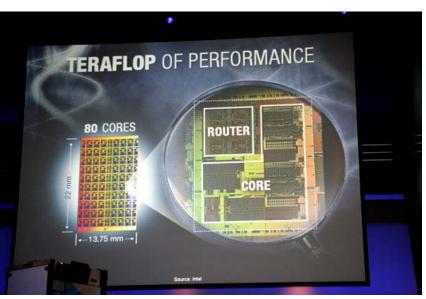

http://news.com.com/2300-1006\_3-6119652.html

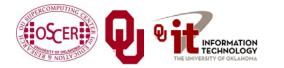

Parallel & Cluster: Multicore Madness Oklahoma Supercomputing Symposium 2010

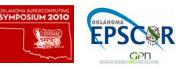

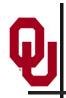

**Moore's Law** 

In 1965, Gordon Moore was an engineer at Fairchild Semiconductor.

He noticed that the number of transistors that could be squeezed onto a chip was doubling about every 18 months.

It turns out that computer speed is roughly proportional to the number of transistors per unit area.

Moore wrote a paper about this concept, which became known as <u>"Moore's Law."</u>

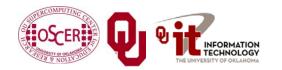

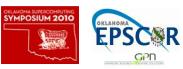

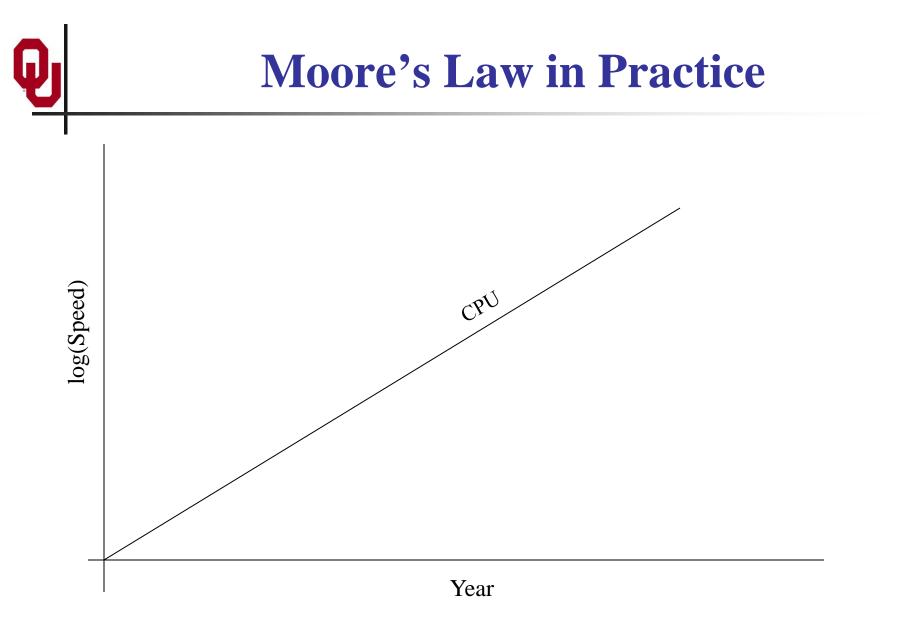

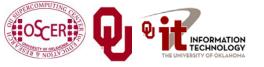

Parallel & Cluster: Multicore Madness Oklahoma Supercomputing Symposium 2010

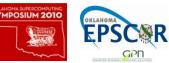

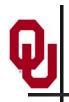

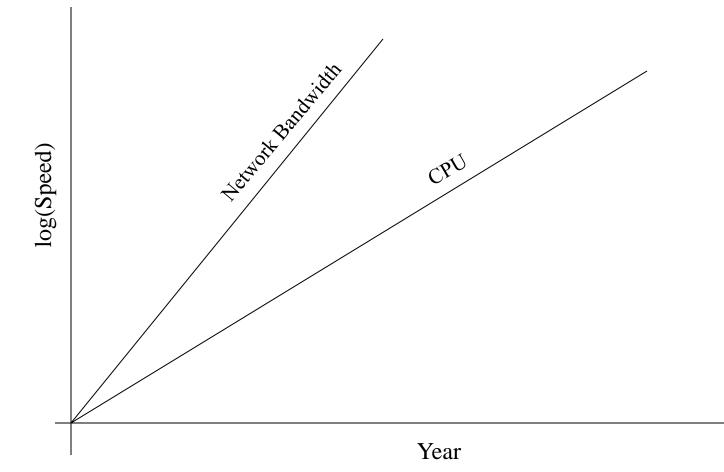

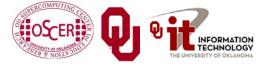

Parallel & Cluster: Multicore Madness Oklahoma Supercomputing Symposium 2010

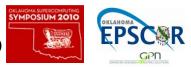

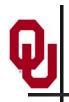

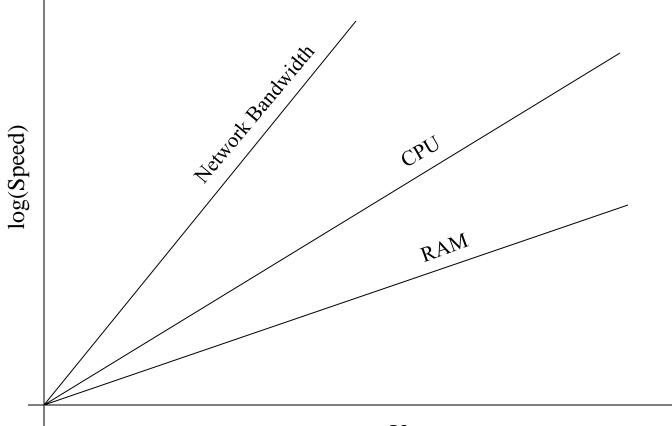

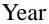

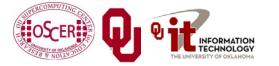

Parallel & Cluster: Multicore Madness Oklahoma Supercomputing Symposium 2010

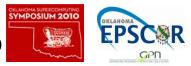

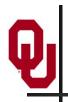

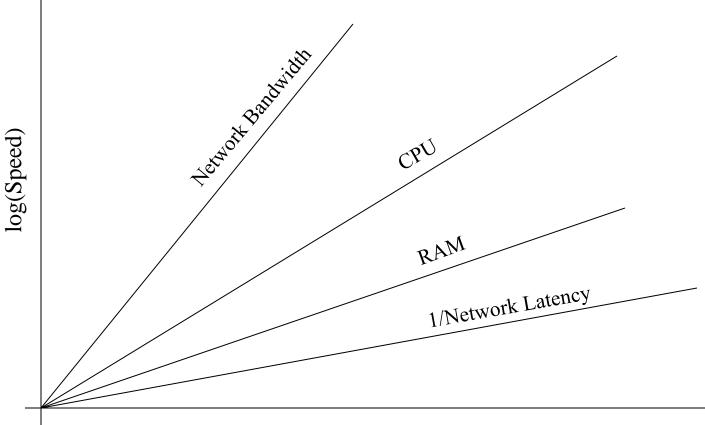

Year

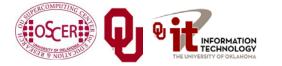

Parallel & Cluster: Multicore Madness Oklahoma Supercomputing Symposium 2010

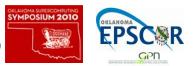

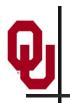

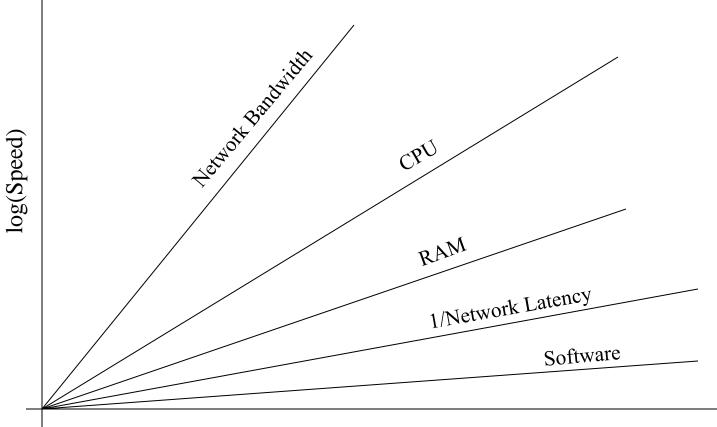

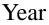

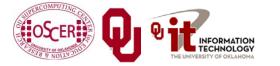

Parallel & Cluster: Multicore Madness Oklahoma Supercomputing Symposium 2010

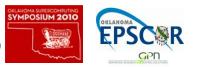

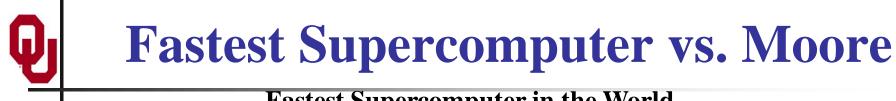

#### **Fastest Supercomputer in the World**

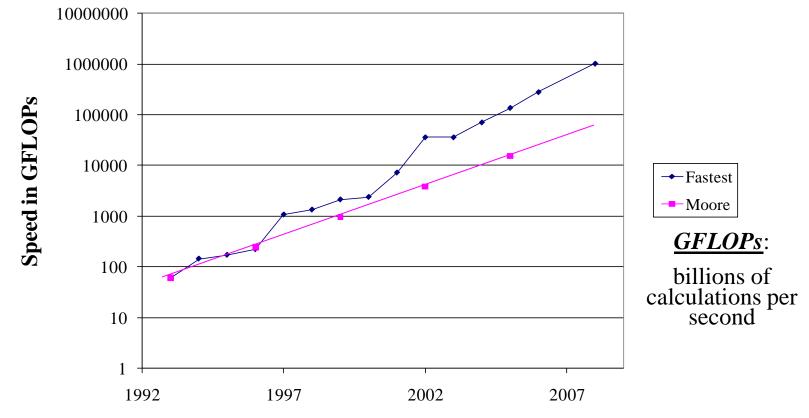

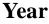

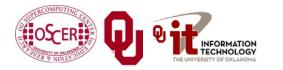

Parallel & Cluster: Multicore Madness Oklahoma Supercomputing Symposium 2010

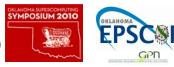

# The Tyranny of the Storage Hierarchy

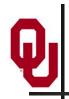

## **The Storage Hierarchy**

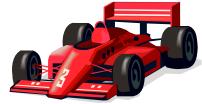

Fast, expensive, few

- Registers
- Cache memory
- Main memory (RAM)
  - Hard disk

Parallel & Cluster: Multicore Madness

Removable media (CD, DVD etc) 

Slow, cheap, a lot

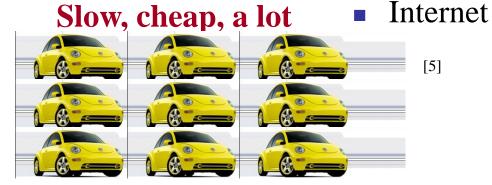

APOSIUM 201 Oklahoma Supercomputing Symposium 2010

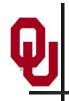

#### **RAM is Slow**

The speed of data transfer between Main Memory and the CPU is much slower than the speed of calculating, so the CPU spends most of its time waiting for data to come in or go out.

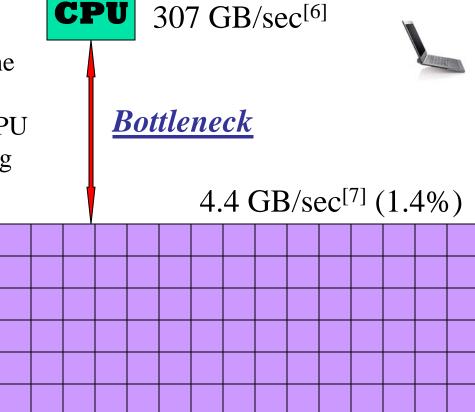

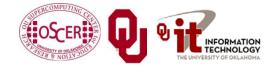

Parallel & Cluster: Multicore Madness Oklahoma Supercomputing Symposium 2010

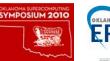

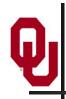

### Why Have Cache?

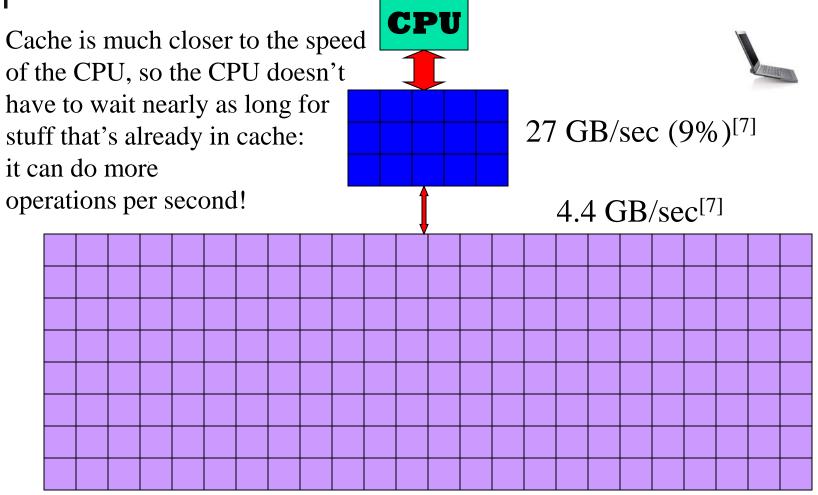

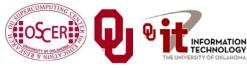

Parallel & Cluster: Multicore Madness Oklahoma Supercomputing Symposium 2010

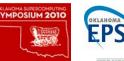

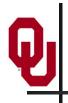

# **Henry's Laptop**

#### **Dell Latitude Z600**<sup>[4]</sup>

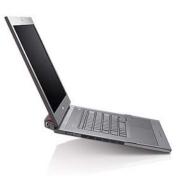

- Intel Core2 Duo SU9600
   1.6 GHz w/3 MB L2 Cache
- 4 GB 1066 MHz DDR3 SDRAM
- 256 GB SSD Hard Drive
- DVD + RW/CD RW Drive (8x)
- 1 Gbps Ethernet Adapter

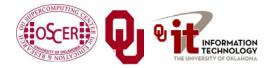

Parallel & Cluster: Multicore Madness Oklahoma Supercomputing Symposium 2010

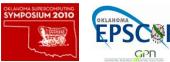

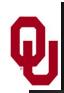

# Storage Speed, Size, Cost

| Henry's<br>Laptop           | Registers<br>(Intel<br>Core2 Duo<br>1.6 GHz)   | Cache<br>Memory<br>(L2) | Main<br>Memory<br>(1066MHz<br>DDR3<br>SDRAM) | Hard<br>Drive<br>(SSD) | Ethernet<br>(1000<br>Mbps)          | DVD <u>+</u> R<br>(16x)      | Phone<br>Modem<br>(56 Kbps)         |
|-----------------------------|------------------------------------------------|-------------------------|----------------------------------------------|------------------------|-------------------------------------|------------------------------|-------------------------------------|
| Speed<br>(MB/sec)<br>[peak] | 314,573 <sup>[6]</sup><br>(12,800<br>MFLOP/s*) | 27,276 [7]              | 4500 [7]                                     | 250<br>[9]             | 125                                 | 22<br>[10]                   | 0.007                               |
| Size<br>(MB)                | 304 bytes**                                    | 3                       | 4096                                         | 256,000                | unlimited                           | unlimited                    | unlimited                           |
| Cost<br>(\$/MB)             | _                                              | \$285 [12]              | \$0.03<br>[12]                               | \$0.002<br>[12]        | charged<br>per month<br>(typically) | \$0.00005<br><sup>[12]</sup> | charged<br>per month<br>(typically) |

\* MFLOP/s: millions of floating point operations per second

\*\* 8 32-bit integer registers, 8 80-bit floating point registers, 8 64-bit MMX integer registers, 8 128-bit floating point XMM registers

APOSIUM 2010

KLAHOM

18

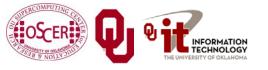

Parallel & Cluster: Multicore Madness Oklahoma Supercomputing Symposium 2010

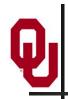

# **Storage Use Strategies**

- <u>*Register reuse*</u>: Do a lot of work on the same data before working on new data.
- <u>Cache reuse</u>: The program is much more efficient if all of the data and instructions fit in cache; if not, try to use what's in cache a lot before using anything that isn't in cache.
- <u>Data locality</u>: Try to access data that are near each other in memory before data that are far.
- <u>I/O efficiency</u>: Do a bunch of I/O all at once rather than a little bit at a time; don't mix calculations and I/O.

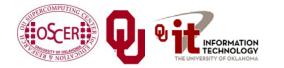

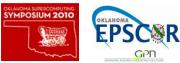

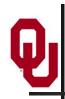

#### A Concrete Example

- OSCER's big cluster, Sooner, has Harpertown CPUs: quad core, 2.0 GHz, 1333 MHz Front Side Bus.
- The theoretical peak CPU speed is 32 GFLOPs (double precision) per CPU, and in practice we've gotten as high as 93% of that. For a dual chip node, the peak is 64 GFLOPs.
- Each double precision calculation is 2 8-byte operands and one 8-byte result, so 24 bytes get moved between RAM and CPU.
- So, in theory each node could transfer up to 1536 GB/sec.
- The theoretical peak RAM bandwidth is 21 GB/sec (but in practice we get about 3.4 GB/sec).
- So, even at theoretical peak, any code that does less than 73 calculations <u>per byte</u> transferred between RAM and cache has speed limited by RAM bandwidth.

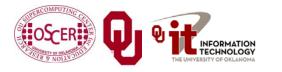

Parallel & Cluster: Multicore Madness Oklahoma Supercomputing Symposium 2010

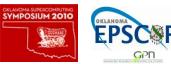

# Good Cache Reuse Example

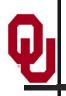

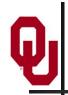

## **A Sample Application**

#### **Matrix-Matrix Multiply**

Let A, B and C be matrices of sizes  $nr \times nc$ ,  $nr \times nk$  and  $nk \times nc$ , respectively:

$$\mathbf{A} = \begin{bmatrix} a_{1,1} & a_{1,2} & a_{1,3} & \cdots & a_{1,nc} \\ a_{2,1} & a_{2,2} & a_{2,3} & \cdots & a_{2,nc} \\ a_{3,1} & a_{3,2} & a_{3,3} & \cdots & a_{3,nc} \\ \vdots & \vdots & \vdots & \ddots & \vdots \\ a_{nr,1} & a_{nr,2} & a_{nr,3} & \cdots & a_{nr,nc} \end{bmatrix} \quad \mathbf{B} = \begin{bmatrix} b_{1,1} & b_{1,2} & b_{1,3} & \cdots & b_{1,nk} \\ b_{2,1} & b_{2,2} & b_{2,3} & \cdots & b_{2,nk} \\ b_{3,1} & b_{3,2} & b_{3,3} & \cdots & b_{3,nk} \\ \vdots & \vdots & \vdots & \ddots & \vdots \\ b_{nr,1} & b_{nr,2} & b_{nr,3} & \cdots & b_{nr,nk} \end{bmatrix} \quad \mathbf{C} = \begin{bmatrix} c_{1,1} & c_{1,2} & c_{1,3} & \cdots & c_{1,nc} \\ c_{2,1} & c_{2,2} & c_{2,3} & \cdots & c_{2,nc} \\ c_{3,1} & c_{3,2} & c_{3,3} & \cdots & c_{3,nc} \\ \vdots & \vdots & \vdots & \ddots & \vdots \\ c_{nk,1} & c_{nk,2} & c_{nk,3} & \cdots & c_{nk,nc} \end{bmatrix}$$

The definition of  $A = B \bullet C$  is

$$a_{r,c} = \sum_{k=1}^{nk} b_{r,k} \cdot c_{k,c} = b_{r,1} \cdot c_{1,c} + b_{r,2} \cdot c_{2,c} + b_{r,3} \cdot c_{3,c} + \dots + b_{r,nk} \cdot c_{nk,c}$$

for  $r \in \{1, nr\}, c \in \{1, nc\}$ .

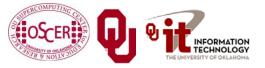

Parallel & Cluster: Multicore Madness Oklahoma Supercomputing Symposium 2010

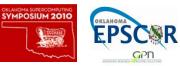

# Q

#### Matrix Multiply: Naïve Version

```
SUBROUTINE matrix matrix mult naive (dst, src1, src2, &
 &
                                      nr, nc, nq)
  IMPLICIT NONE
  INTEGER, INTENT(IN) :: nr, nc, nq
  REAL, DIMENSION(nr, nc), INTENT(OUT) :: dst
  REAL, DIMENSION(nr, nq), INTENT(IN)
                                     :: src1
  REAL, DIMENSION(nq,nc), INTENT(IN) :: src2
  INTEGER :: r, c, q
  DO c = 1, nc
    DO r = 1, nr
      dst(r,c) = 0.0
      DO q = 1, nq
        dst(r,c) = dst(r,c) + src1(r,q) * src2(q,c)
      END DO
    END DO
  END DO
END SUBROUTINE matrix matrix mult naive
```

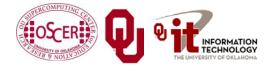

Parallel & Cluster: Multicore Madness Oklahoma Supercomputing Symposium 2010

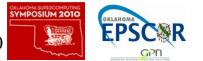

# **Performance of Matrix Multiply**

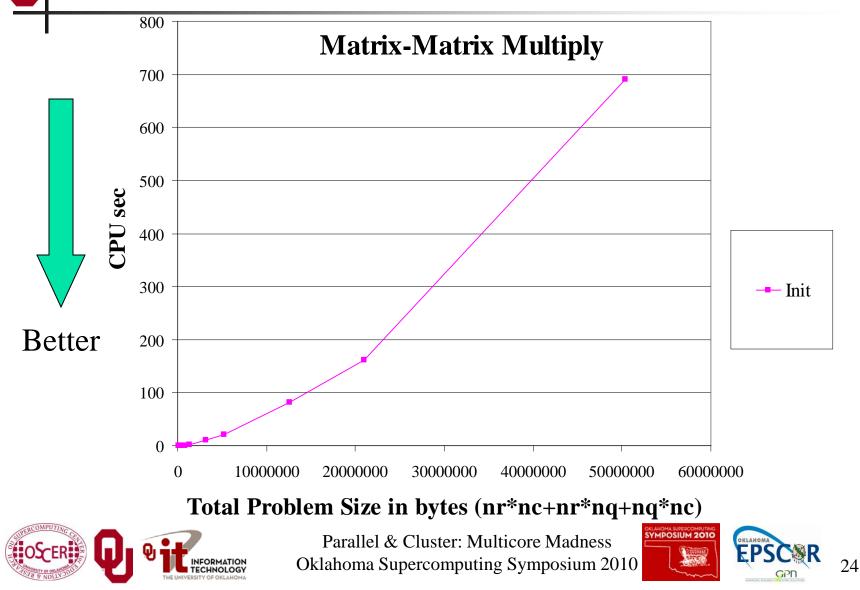

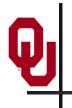

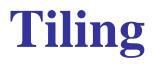

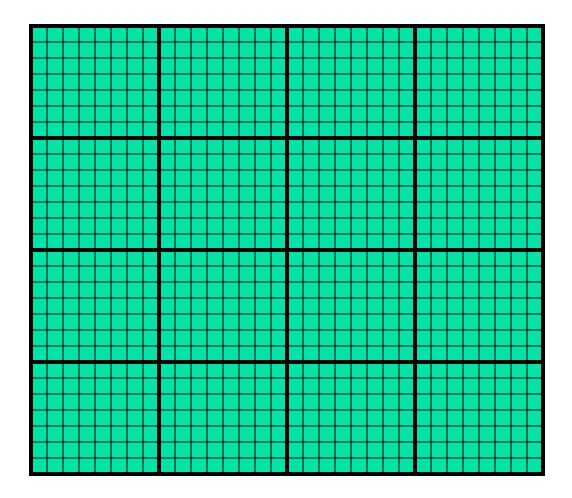

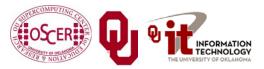

Parallel & Cluster: Multicore Madness Oklahoma Supercomputing Symposium 2010

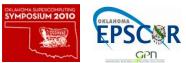

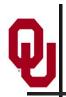

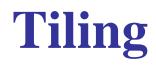

- <u>*Tile*</u>: A small rectangular subdomain of a problem domain. Sometimes called a <u>*block*</u> or a <u>*chunk*</u>.
- *<u>Tiling</u>*: Breaking the domain into tiles.
- <u>**Tiling strategy**</u>: Operate on each tile to completion, then move to the next tile.
- <u>**Tile size**</u> can be set at runtime, according to what's best for the machine that you're running on.

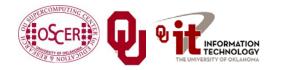

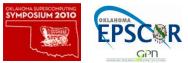

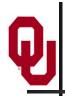

### **Tiling Code**

```
SUBROUTINE matrix_matrix_mult_by_tiling (dst, src1, src2, nr, nc, nq, &
             rtilesize, ctilesize, gtilesize)
 &
  IMPLICIT NONE
  INTEGER, INTENT(IN) :: nr, nc, nq
 REAL, DIMENSION(nr,nc), INTENT(OUT) :: dst
 REAL, DIMENSION(nr, nq), INTENT(IN)
                                    :: src1
 REAL, DIMENSION(nq,nc), INTENT(IN) :: src2
  INTEGER, INTENT(IN) :: rtilesize, ctilesize, qtilesize
  INTEGER :: rstart, rend, cstart, cend, qstart, qend
 DO cstart = 1, nc, ctilesize
   cend = cstart + ctilesize - 1
    IF (cend > nc) cend = nc
   DO rstart = 1, nr, rtilesize
     rend = rstart + rtilesize - 1
     IF (rend > nr) rend = nr
     DO qstart = 1, nq, qtilesize
       gend = gstart + gtilesize - 1
        IF (qend > nq) qend = nq
       CALL matrix matrix mult tile(dst, src1, src2, nr, nc, nq, &
                                     rstart, rend, cstart, cend, gstart, gend)
&
     END DO
   END DO
```

```
END DO
```

```
END SUBROUTINE matrix_matrix_mult_by_tiling
```

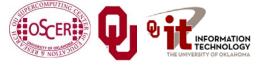

Parallel & Cluster: Multicore Madness Oklahoma Supercomputing Symposium 2010

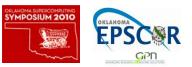

# Q

### **Multiplying Within a Tile**

```
SUBROUTINE matrix matrix mult_tile (dst, src1, src2, nr, nc, nq, &
&
               rstart, rend, cstart, cend, gstart, gend)
  IMPLICIT NONE
  INTEGER, INTENT(IN) :: nr, nc, nq
 REAL, DIMENSION(nr, nc), INTENT(OUT) :: dst
 REAL, DIMENSION(nr, nq), INTENT(IN) :: src1
 REAL, DIMENSION(nq,nc), INTENT(IN) :: src2
  INTEGER, INTENT(IN) :: rstart, rend, cstart, cend, qstart, qend
  INTEGER :: r, c, q
 DO c = cstart, cend
   DO r = rstart, rend
      IF (qstart == 1) dst(r,c) = 0.0
      DO q = qstart, qend
        dst(r,c) = dst(r,c) + src1(r,q) * src2(q,c)
      END DO
   END DO
 END DO
```

#### END SUBROUTINE matrix\_matrix\_mult\_tile

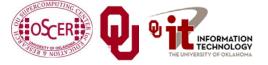

Parallel & Cluster: Multicore Madness Oklahoma Supercomputing Symposium 2010

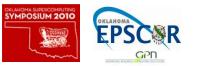

#### **Reminder: Naïve Version, Again**

```
SUBROUTINE matrix matrix mult naive (dst, src1, src2, &
 &
                                      nr, nc, nq)
  IMPLICIT NONE
  INTEGER, INTENT(IN) :: nr, nc, nq
  REAL, DIMENSION(nr, nc), INTENT(OUT) :: dst
  REAL, DIMENSION(nr, nq), INTENT(IN)
                                     :: src1
  REAL, DIMENSION(nq,nc), INTENT(IN) :: src2
  INTEGER :: r, c, q
  DO c = 1, nc
    DO r = 1, nr
      dst(r,c) = 0.0
      DO q = 1, nq
        dst(r,c) = dst(r,c) + src1(r,q) * src2(q,c)
      END DO
    END DO
  END DO
END SUBROUTINE matrix matrix mult naive
```

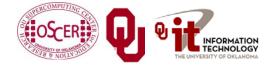

Parallel & Cluster: Multicore Madness Oklahoma Supercomputing Symposium 2010

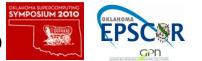

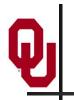

## **Performance with Tiling**

Matrix-Matrix Mutiply Via Tiling

Matrix-Matrix Mutiply Via Tiling (log-log)

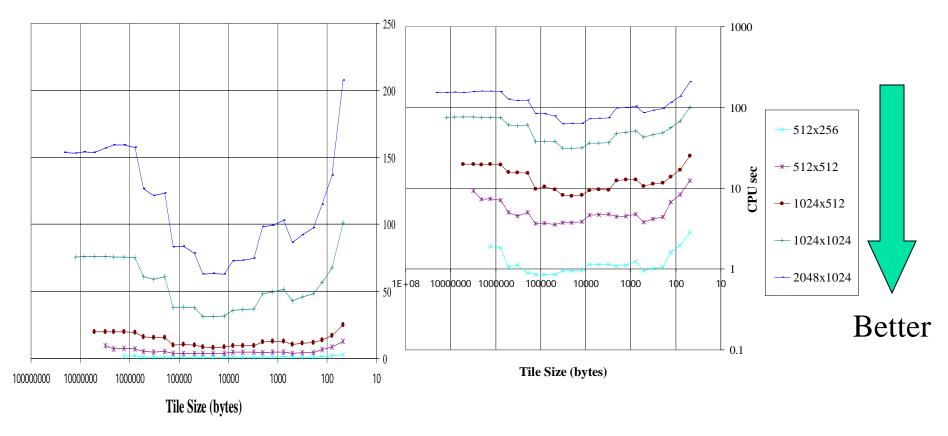

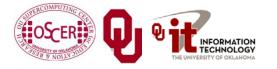

Parallel & Cluster: Multicore Madness Oklahoma Supercomputing Symposium 2010

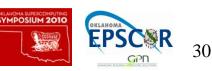

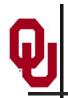

# **The Advantages of Tiling**

- It allows your code to <u>exploit data locality</u> better, to get much more cache reuse: your code runs faster!
- It's a relatively **modest amount of extra coding** (typically a few wrapper functions and some changes to loop bounds).
- <u>If you don't need</u> tiling because of the hardware, the compiler or the problem size then you can <u>turn it off by</u> <u>simply</u> setting the tile size equal to the problem size.

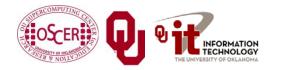

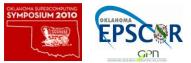

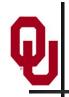

Cache optimization works best when the number of calculations per byte is large.

- For example, with matrix-matrix multiply on an  $n \times n$  matrix, there are  $O(n^3)$  calculations (on the order of  $n^3$ ), but only  $O(n^2)$  bytes of data.
- So, for large *n*, there are a huge number of calculations per byte transferred between RAM and cache.

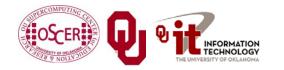

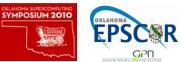

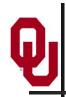

#### Will Tiling Always Work?

Tiling WON'T always work. Why?

Well, tiling works well when:

- the order in which calculations occur doesn't matter much, AND
- there are lots and lots of calculations to do for each memory movement.
- If either condition is absent, then tiling won't help.

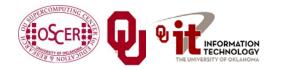

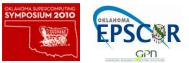

# Multicore/Many-core Basics

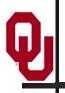

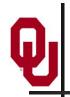

- In the olden days (that is, the first half of 2005), each CPU chip had one "brain" in it.
- Starting the second half of 2005, each CPU chip has 2 <u>cores</u> (brains); starting in late 2006, 4 cores; starting in late 2008, 6 cores; in early 2010, 8 cores; in mid 2010, 12 cores.
- Jargon: Each CPU chip plugs into a <u>socket</u>, so these days, to avoid confusion, people refer to <u>sockets</u> and <u>cores</u>, rather than CPUs or processors.
- Each core is just like a full blown CPU, except that it shares its socket with one or more other cores – and therefore shares its bandwidth to RAM.

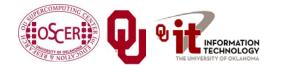

Parallel & Cluster: Multicore Madness Oklahoma Supercomputing Symposium 2010

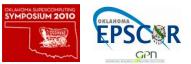

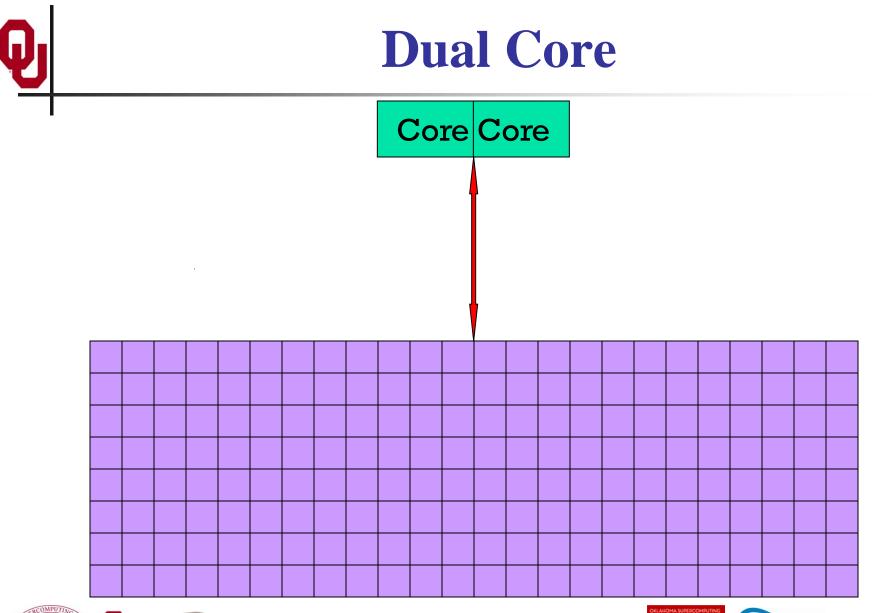

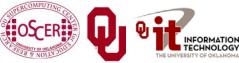

Parallel & Cluster: Multicore Madness Oklahoma Supercomputing Symposium 2010

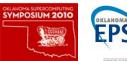

36

GPD

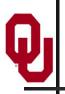

# **Quad Core**

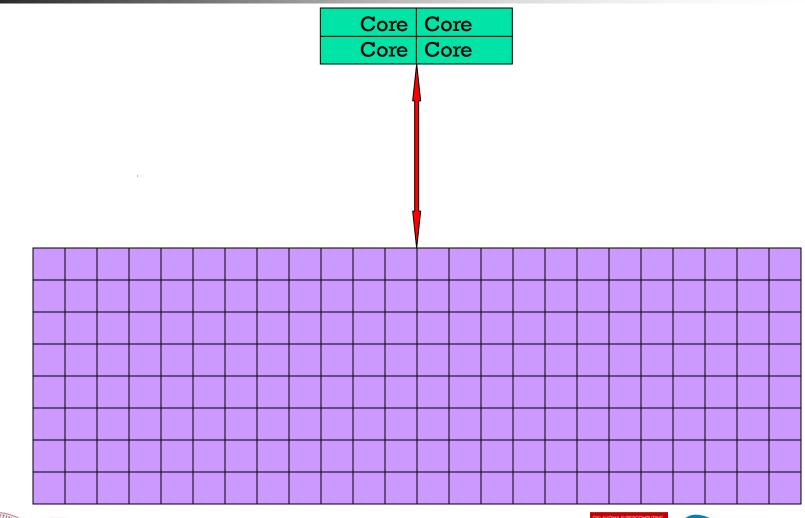

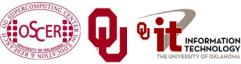

Parallel & Cluster: Multicore Madness Oklahoma Supercomputing Symposium 2010

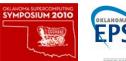

37

GPD

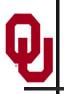

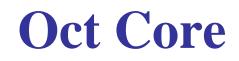

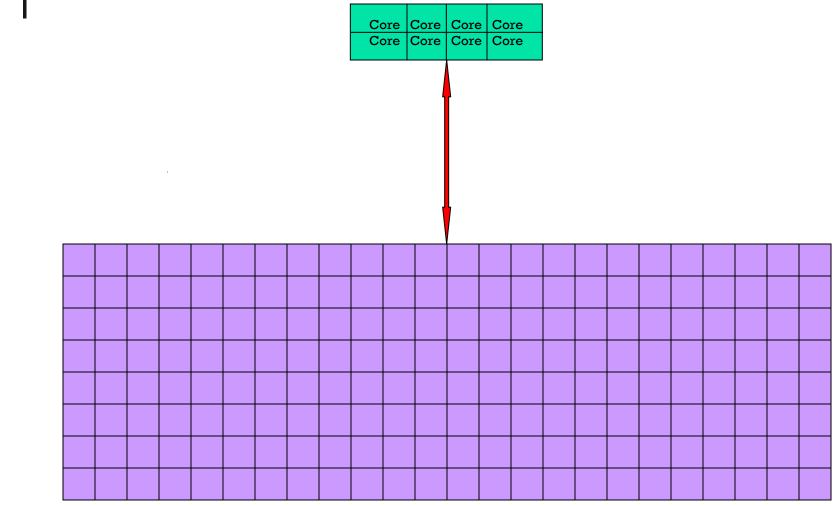

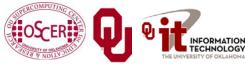

Parallel & Cluster: Multicore Madness Oklahoma Supercomputing Symposium 2010

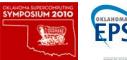

38

GPD

# The Challenge of Multicore: RAM

- Each socket has access to a certain amount of RAM, at a fixed RAM bandwidth per SOCKET or even per node.
- As the number of cores per socket increases, the <u>contention</u> for RAM bandwidth increases too.
- At 2 or even 4 cores in a socket, this problem isn't too bad. But at 16 or 32 or 80 cores, it's <u>a huge problem</u>.
- So, applications that <u>are cache optimized</u> will get <u>big</u> <u>speedups</u>.
- But, applications whose performance is <u>limited by RAM</u>
   <u>bandwidth</u> are going to speed up only as fast as RAM bandwidth speeds up.
- RAM bandwidth <u>speeds up much slower</u> than CPU speeds up.

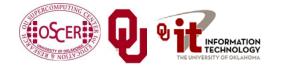

Parallel & Cluster: Multicore Madness Oklahoma Supercomputing Symposium 2010

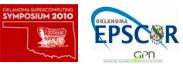

# The Challenge of Multicore: Network

- Each node has access to a certain number of network ports, at a **fixed number of network ports per NODE**.
- As the number of cores per node increases, the <u>contention</u> <u>for network ports increases</u> too.
- At 2 or 4 cores in a socket, this problem isn't too bad. But at 16 or 32 or 80 cores, it's <u>a huge problem</u>.
- So, applications that <u>do minimal communication</u> will get <u>big speedups</u>.
- But, applications whose performance is <u>limited by the</u> <u>number of MPI messages</u> are going to speed up very very little – and may even crash the node.

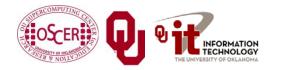

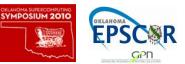

# A Concrete Example: Weather Forecasting

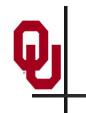

#### **Weather Forecasting**

#### Thu, 25 May 2006, 8 am CDT (13Z) Surface Temperature

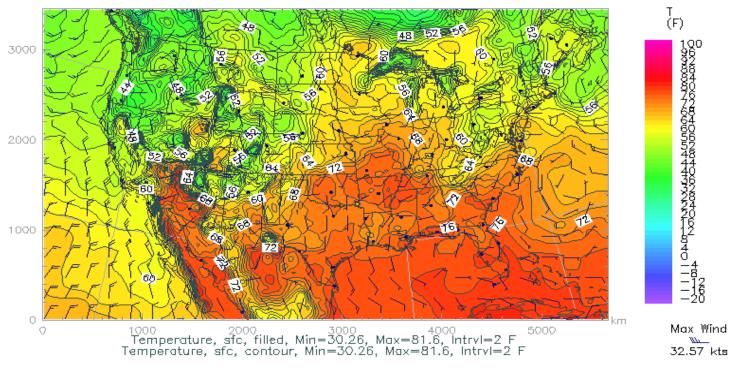

#### http://www.caps.ou.edu/wx/p/r/conus/fcst/

CAPS/OU Experimental ADAS Anlys

CONUS, 210x128x50, dx=27 km

05/25/06 08:45 CDT

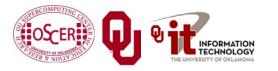

Parallel & Cluster: Multicore Madness Oklahoma Supercomputing Symposium 2010

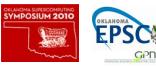

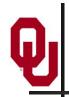

- Weather forecasting is a **transport** problem.
- The goal is to predict future weather conditions by simulating the movement of fluids in Earth's atmosphere.
- The physics is the Navier-Stokes Equations.
- The numerical method is Finite Difference.

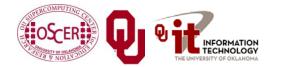

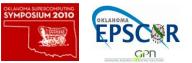

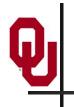

# **Cartesian Mesh**

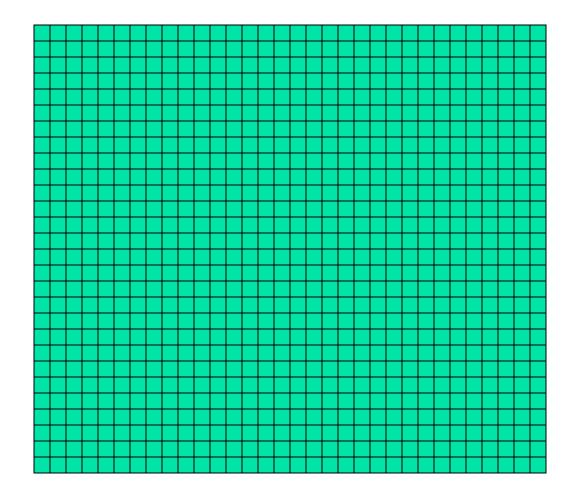

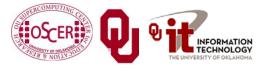

Parallel & Cluster: Multicore Madness Oklahoma Supercomputing Symposium 2010

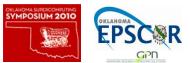

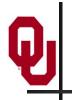

#### **Finite Difference**

$$unew(i,j,k) = F(uold, i, j, k, \Delta t) =$$

$$F(uold(i,j,k),$$

$$uold(i-1,j,k), uold(i+1,j,k),$$

$$uold(i,j-1,k), uold(i,j+1,k),$$

$$uold(i,j,k-1), uold(i,j,k+1), \Delta t$$

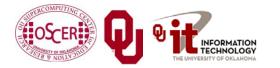

Parallel & Cluster: Multicore Madness Oklahoma Supercomputing Symposium 2010

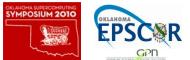

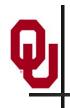

# **Ghost Boundary Zones**

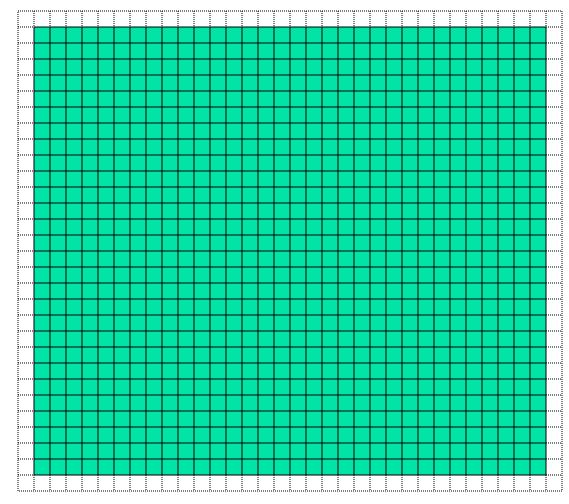

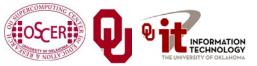

Parallel & Cluster: Multicore Madness Oklahoma Supercomputing Symposium 2010

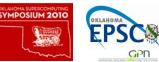

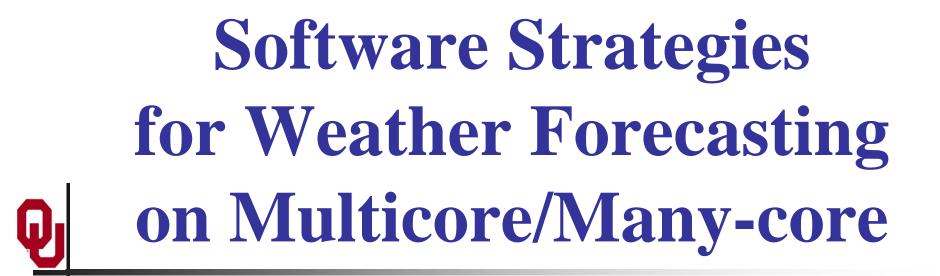

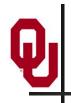

# **Tiling NOT Good for Weather Codes**

- Weather codes typically have on the order of 150 3D arrays used in each timestep (some transferred multiple times in the same timestep, but let's ignore that for simplicity).
- These arrays typically are single precision (4 bytes per floating point value).
- So, a typical weather code uses about 600 bytes per mesh zone per timestep.
- Weather codes typically do 5,000 to 10,000 calculations per mesh zone per timestep.
- So, the ratio of calculations to data is less than 20 to 1 much less than the 73 to 1 needed (on mid-2008 hardware).

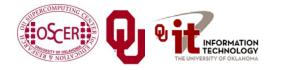

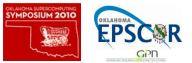

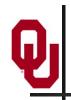

## **Weather Forecasting and Cache**

- On current weather codes, data decomposition is per process. That is, each process gets one subdomain.
- As CPUs speed up and RAM sizes grow, the size of each processor's subdomain grows too.
- However, given RAM bandwidth limitations, this means that performance can only grow with RAM speed – which increases slower than CPU speed.
- If the codes were optimized for cache, would they speed up more?
- First: How to optimize for cache?

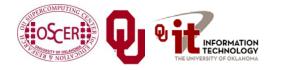

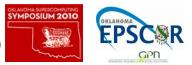

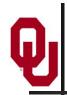

# How to Get Good Cache Reuse?

- Multiple independent subdomains per processor.
- Each subdomain fits entirely in L2 cache.
- Each subdomain's page table entries fit entirely in the TLB.
- Expanded ghost zone stencil allows multiple timesteps before communicating with neighboring subdomains.
- Parallelize along the Z-axis as well as X and Y.
- Use higher order numerical schemes.
- Reduce the memory footprint as much as possible. Coincidentally, this also reduces communication cost.

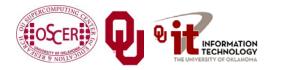

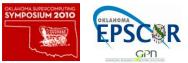

# **Cache Optimization Strategy: Tiling?**

Would tiling work as a cache optimization strategy for weather forecasting codes?

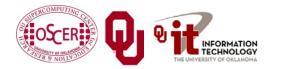

Parallel & Cluster: Multicore Madness Oklahoma Supercomputing Symposium 2010

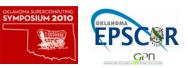

# **Multiple Subdomains Per Core**

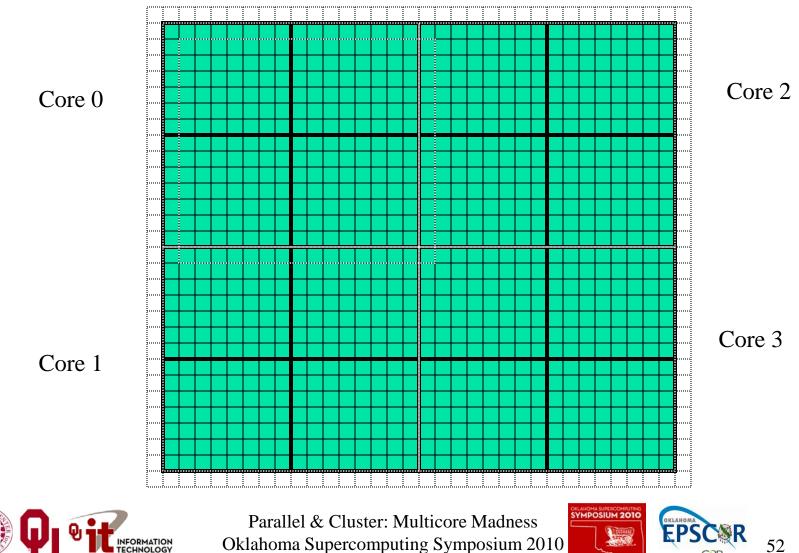

52

GPD

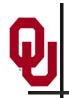

# Why Multiple Subdomains?

- If each subdomain fits in cache, then the CPU can bring all the data of a subdomain into cache, chew on it for a while, then move on to the next subdomain: lots of cache reuse!
- Oh, wait, what about the TLB? Better make the subdomains smaller! (So more of them.)
- But, doesn't tiling have the same effect?

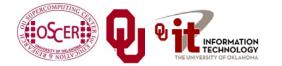

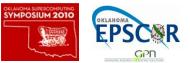

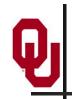

# Why Independent Subdomains?

- Originally, the point of this strategy was to hide the cost of communication.
- When you finish chewing up a subdomain, send its data to its neighbors non-blocking (MPI\_Isend).
- While the subdomain's data is flying through the interconnect, work on other subdomains, which hides the communication cost.
- When it's time to work on this subdomain again, collect its data (MPI\_Waitall).
- If you've done enough work, then the communication cost is zero.

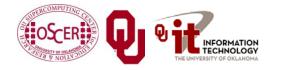

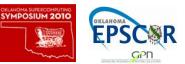

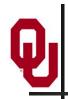

# **Expand the Array Stencil**

- If you expand the array stencil of each subdomain beyond the numerical stencil, then you don't have to communicate as often.
- When you communicate, instead of sending a slice along each face, send a slab, with extra stencil levels.
- In the first timestep after communicating, do extra calculations out to just inside the numerical stencil.
- In subsequent timesteps, calculate fewer and fewer stencil levels, until it's time to communicate again – less total communication, and more calculations to hide the communication cost underneath!

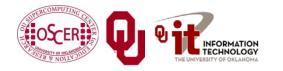

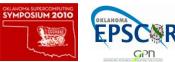

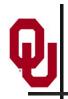

- If you do all this, there's an amazing side effect: you get better cache reuse, because you stick with the same subdomain for a longer period of time.
- So, instead of doing, say, 5000 calculations per zone per timestep, you can do 15000 or 20000.
- So, you can better amortize the cost of transferring the data between RAM and cache.

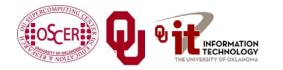

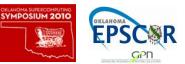

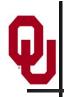

### **New Algorithm: F90**

DO timestep = 1, number\_of\_timesteps, extra\_stencil\_levels

DO subdomain = 1, number\_of\_local\_subdomains
 CALL receive\_messages\_nonblocking(subdomain,
 timestep)

DO extra\_stencil\_level=0, extra\_stencil\_levels - 1
CALL calculate entire timestep(subdomain,

timestep + extra\_stencil\_level)

END DO

CALL send\_messages\_nonblocking(subdomain,

timestep + extra\_stencil\_levels)

END DO

END DO

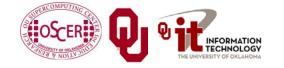

Parallel & Cluster: Multicore Madness Oklahoma Supercomputing Symposium 2010

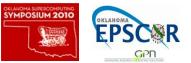

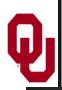

## **New Algorithm: C**

```
for (timestep = 0; timestep < number_of_timesteps;
     timestep += extra stencil levels) {
    for (subdomain = 0;
         subdomain < number of local subdomains;
         subdomain++) {
        receive_messages_nonblocking(subdomain, timestep);
        for (extra stencil level = 0;
             extra stencil level < extra stencil levels;
             extra_stencil_level++) {
            calculate_entire_timestep(subdomain,
                timestep + extra_stencil_level);
        } /* for extra_stencil_level */
        send_messages_nonblocking(subdomain,
            timestep + extra stencil levels);
    } /* for subdomain */
 /* for timestep */
```

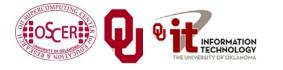

Parallel & Cluster: Multicore Madness Oklahoma Supercomputing Symposium 2010

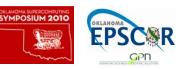

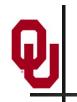

# **Higher Order Numerical Schemes**

- Higher order numerical schemes are great, because they require more calculations per mesh zone per timestep, which you need to amortize the cost of transferring data between RAM and cache. Might as well!
- Plus, they allow you to use a larger time interval per timestep (dt), so you can do fewer total timesteps for the same accuracy or you can get higher accuracy for the same number of timesteps.

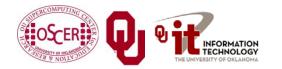

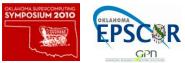

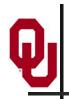

# **Parallelize in Z**

- Most weather forecast codes parallelize in X and Y, but not in Z, because gravity makes the calculations along Z more complicated than X and Y.
- But, that means that each subdomain has a high number of zones in Z, compared to X and Y.
- For example, a 1 km CONUS run will probably have 100 zones in Z (25 km at 0.25 km resolution).

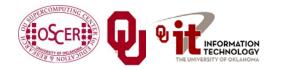

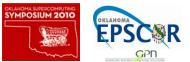

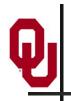

- Most multicore chip families have relatively small cache per core (for example, 2 MB) – and this problem seems likely to remain.
- Small TLBs make the problem worse: 512 KB per core rather than 3 MB.
- So, to get good cache reuse, you need subdomains of no more than 512 KB.
- If you have 150 3D variables at single precision, and 100 zones in Z, then your horizontal size will be 3 x 3 zones just enough for your stencil!

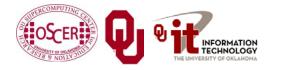

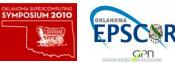

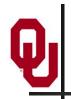

- We need much bigger caches!
  - 16 MB cache  $\rightarrow$  16 x 16 horizontal including stencil
  - 32 MB cache  $\rightarrow$  23 x 23 horizontal including stencil
- TLB must be big enough to cover the entire cache.
- It'd be nice to have RAM speed increase as fast as core counts increase, but let's not kid ourselves.

Keep this in mind when we get to GPGPU!

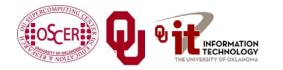

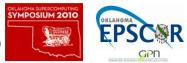

# **OK Supercomputing Symposium 2010**

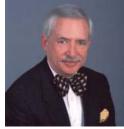

2003 Keynote: Peter Freeman NSF Computer & Information Science & Engineering <u>Assistant Director</u>

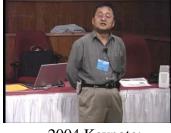

2004 Keynote: Sangtae Kim NSF Shared Cyberinfrastructure Division Director

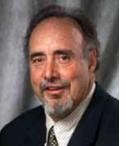

2005 Keynote: Walt Brooks NASA Advanced Supercomputing Division Director

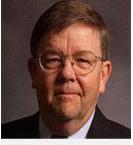

2006 Keynote:<br/>Dan Atkins2007 Keynote:<br/>Jay Boisseau<br/>DirectorHead of NSF's<br/>Office ofDirector<br/>Texas AdvancedCyberinfrastructureComputing Center<br/>U. Texas Austin

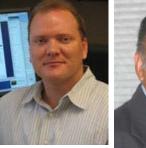

2008 Keynote: José Munoz Deputy Office Director/ Senior Scientific Advisor NSF Office of Cyberinfrastructure

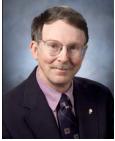

2009 Keynote: Douglass Post Chief Scientist US Dept of Defense HPC Modernization Program

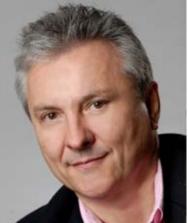

2010 Keynote Horst Simon, Director National Energy Research Scientific Computing Center

> FREE! Wed Oct 6 2010 @ OU http://symposium2010.oscer.ou.edu/

nttp://symposium2010.oscer.ou.ed

Parallel & Cluster: Multicore Madness Oklahoma Supercomputing Symposium 2010

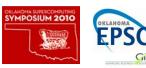

# Thanks for your attention!

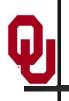

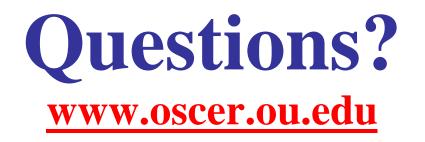

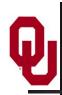

# References

- [1] Image by Greg Bryan, Columbia U.
- [2] "<u>Update on the Collaborative Radar Acquisition Field Test (CRAFT): Planning for the Next Steps</u>." Presented to NWS Headquarters August 30 2001.
- [3] See <u>http://hneeman.oscer.ou.edu/hamr.html</u> for details.
- [4] http://www.dell.com/
- [5] http://www.vw.com/newbeetle/
- [6] Richard Gerber, The Software Optimization Cookbook: High-performance Recipes for the Intel Architecture. Intel Press, 2002, pp. 161-168.
- [7] RightMark Memory Analyzer. <u>http://cpu.rightmark.org/</u>
- [8] ftp://download.intel.com/design/Pentium4/papers/24943801.pdf
- [9] http://www.seagate.com/cda/products/discsales/personal/family/0,1085,621,00.html
- [10] http://www.samsung.com/Products/OpticalDiscDrive/SlimDrive/OpticalDiscDrive\_SlimDrive\_SN\_S082D.asp?page=Specifications
- [11] ftp://download.intel.com/design/Pentium4/manuals/24896606.pdf
- [12] http://www.pricewatch.com/

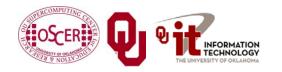

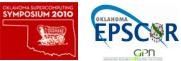